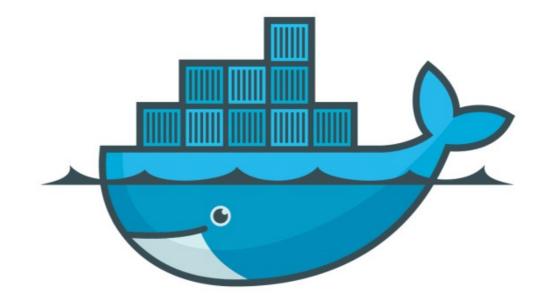

## DOCKER

Health Check in Docker Services

- Health checks are exactly what they sound like a way of checking the health of some resource.
- Docker has inbuilt functionality to check the Container Health.
- Docker health check can be applied in Docker Run Command, Docker File, Docker Service and Docker Stack.
- Docker health-check define weather the service is working or not.

- HealthCheck instruction format:
  HEALTHCHECK [option] CMD <command>: The command that sets the container health check.
- HEALTHCHECK instructions can check the health status when instantiating Docker containers.
- ► HEALTHCHECK Supports following Options:
- --interval=<interval>: The time interval between two health checks. The default value is 30 seconds.
- Image: --timeout=<interval>: The timeout for running the health check command. The health check fails if the timeout is exceeded. The default value is 30 seconds.

- --retries=<number of times>: The container status is regarded as unhealthy if the health check fails continuously for a specified number of times. The default value is 3.
- Image: start-period=<interval>: The initialization time of application startup. Failed health check during the startup is not counted. The default value is 0 second.
- ► Verify the HEALTHCHECK of Docker Container
- Verify HEALTHCHECK of Docker Service

## Will see you in Next Lecture...

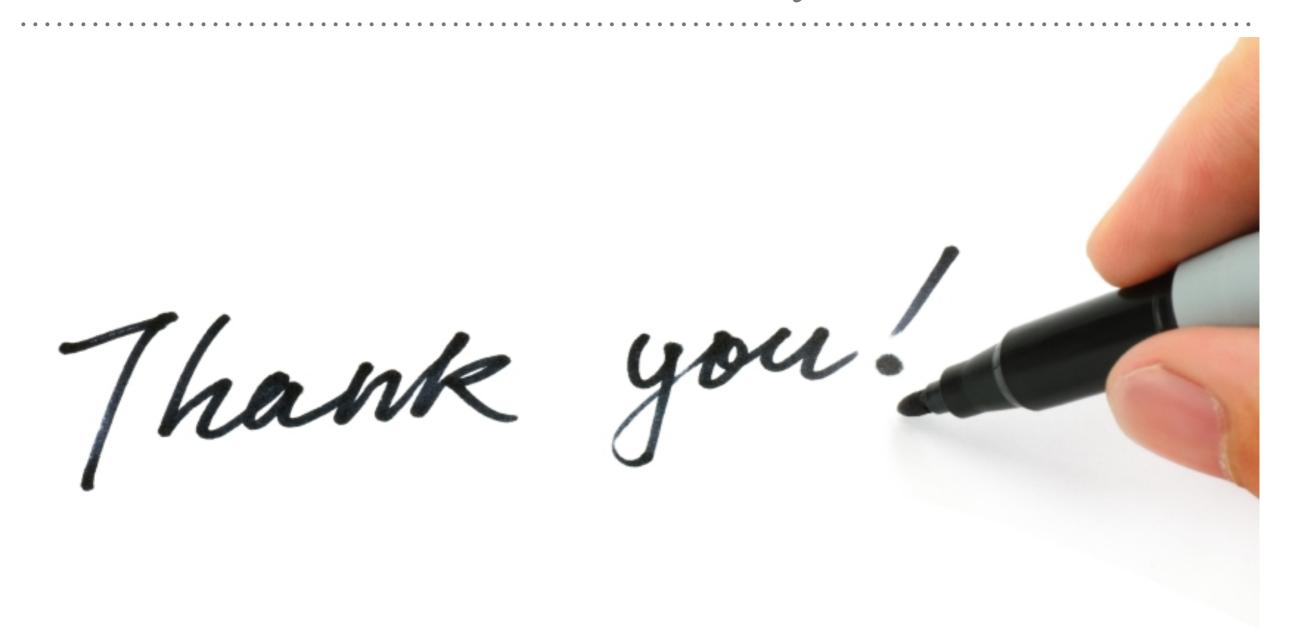

See you in next lecture ...